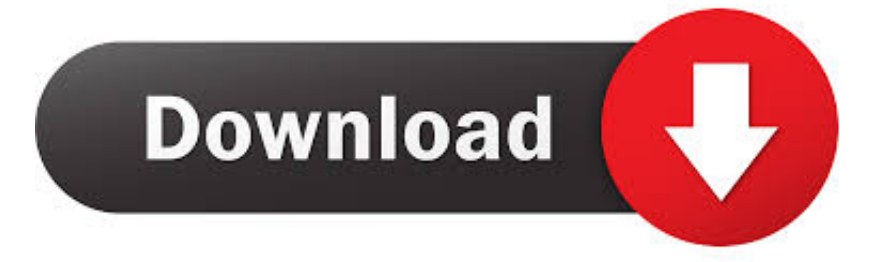

## [Download Software Resetter Canon Mp 2800](https://tiurll.com/1vd5tn)

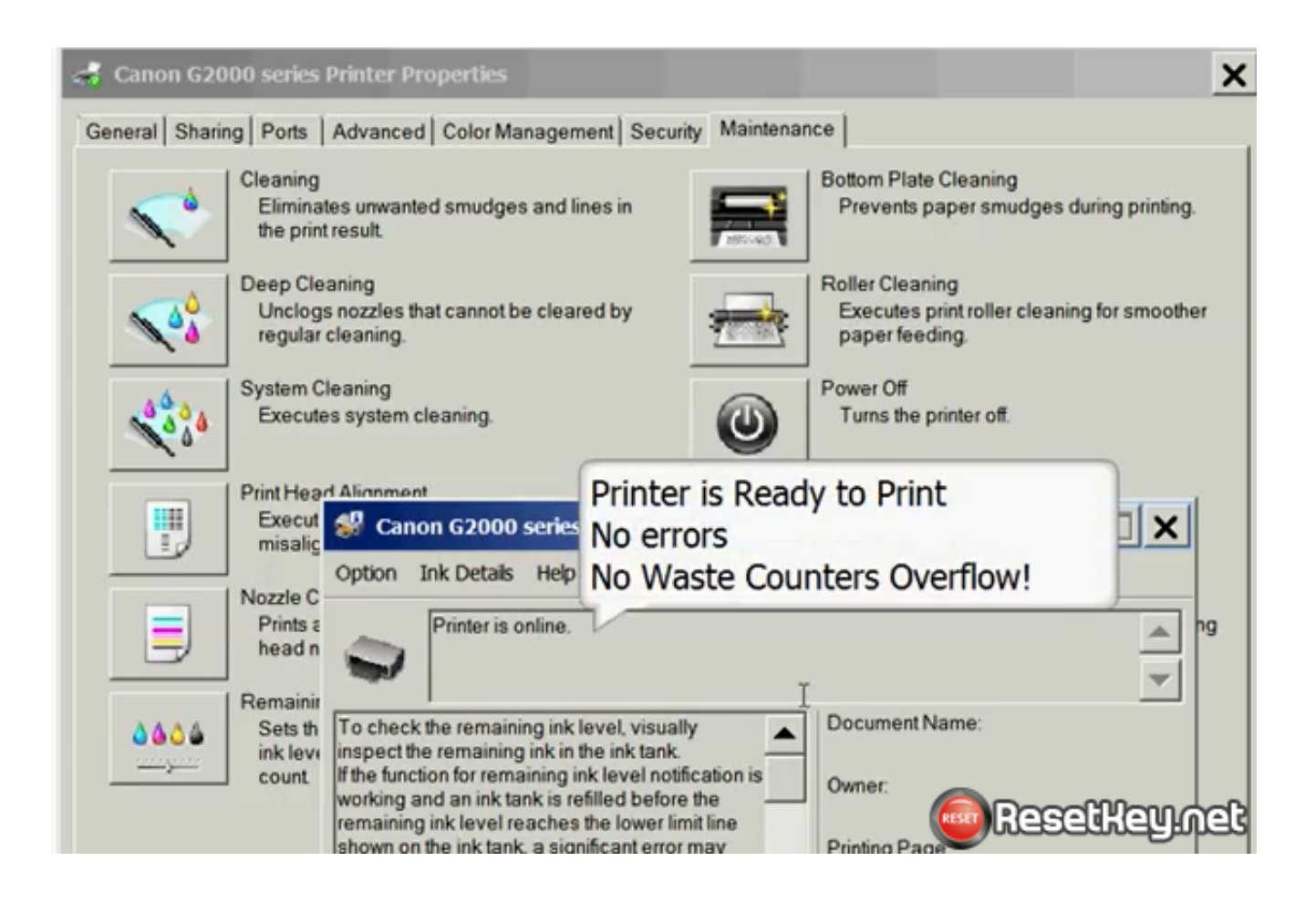

[Download Software Resetter Canon Mp 2800](https://tiurll.com/1vd5tn)

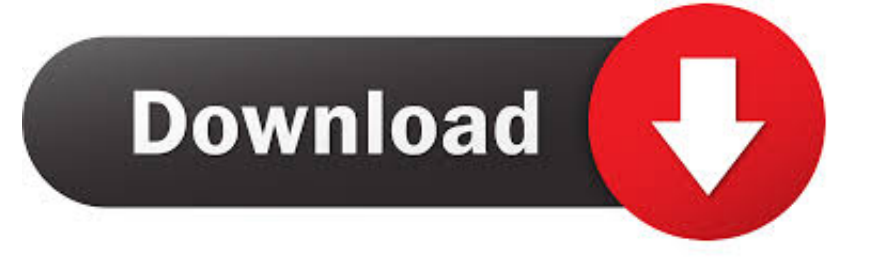

Typically after my friend do it LED lights will turn on and also transform the color comes to be orange green with orange last flame.. • Canon PIXMA G1410 Driver Download Canon PIXMA G1410 Driver – Canon G1410 Review, Canon G1410 Driver Windows 7, Canon PIXMA G1410 Driver.

- 1. software resetter canon
- 2. software resetter canon mp237
- 3. software resetter canon g2000

• pal off the RESUME button, however, for the POWER button do not be gotten rid of.. Canon PIXMA G2800 Driver Download Canon PIXMA G2800 Driver series Full Driver & Software Package (Windows 10/10 x64/8.. Canon PIXMA G2800 Driver Download – Canon G2800 Review, Driver Canon G2800 for Windows 7, Driver Canon G2800 for Windows 8, Driver Canon G2800 for Windows 8.

## **software resetter canon**

software resetter canon, software resetter canon ip2770, software resetter canon mp237, software resetter canon mp287, software resetter canon g2000, software resetter canon mp258, software resetter canon g3000, software resetter canon mg2570s, software resetter canon v3400, software resetter canon mp230/237

• Canon PIXMA G2510 Driver Series Download Canon PIXMA G2510 Driver Series – Canon G2510 Review, Canon PIXMA G2510 Driver Windows 7.. • Afterwards while the POWER button conditions still depressed, pal press the RESUME switch with 5 times the pressure.. 1, Driver Canon G2800 for Windows 10, Driver Canon G2800 for Windows Vista, Driver Canon G2800 for Windows 2000, Driver Canon G2800 for Windows XP, Driver Canon G2800 for Windows 98, Driver Canon G2800 for Windows Me, Driver Canon G2800 for Windows Server, Driver Canon G2800 for mac, Driver Canon G2800 for Mac OS X, Driver Canon G2012 for Linux.. • Press the RESUME button, with a duration of roughly two seconds • After that the computer system buddy can push the POWER button until the condition of the thumbs-up on, below to enjoy is when you press the POWER switch, do not eliminate the initial switch RETURN TO so switch RETURN TO problem is still depressed.

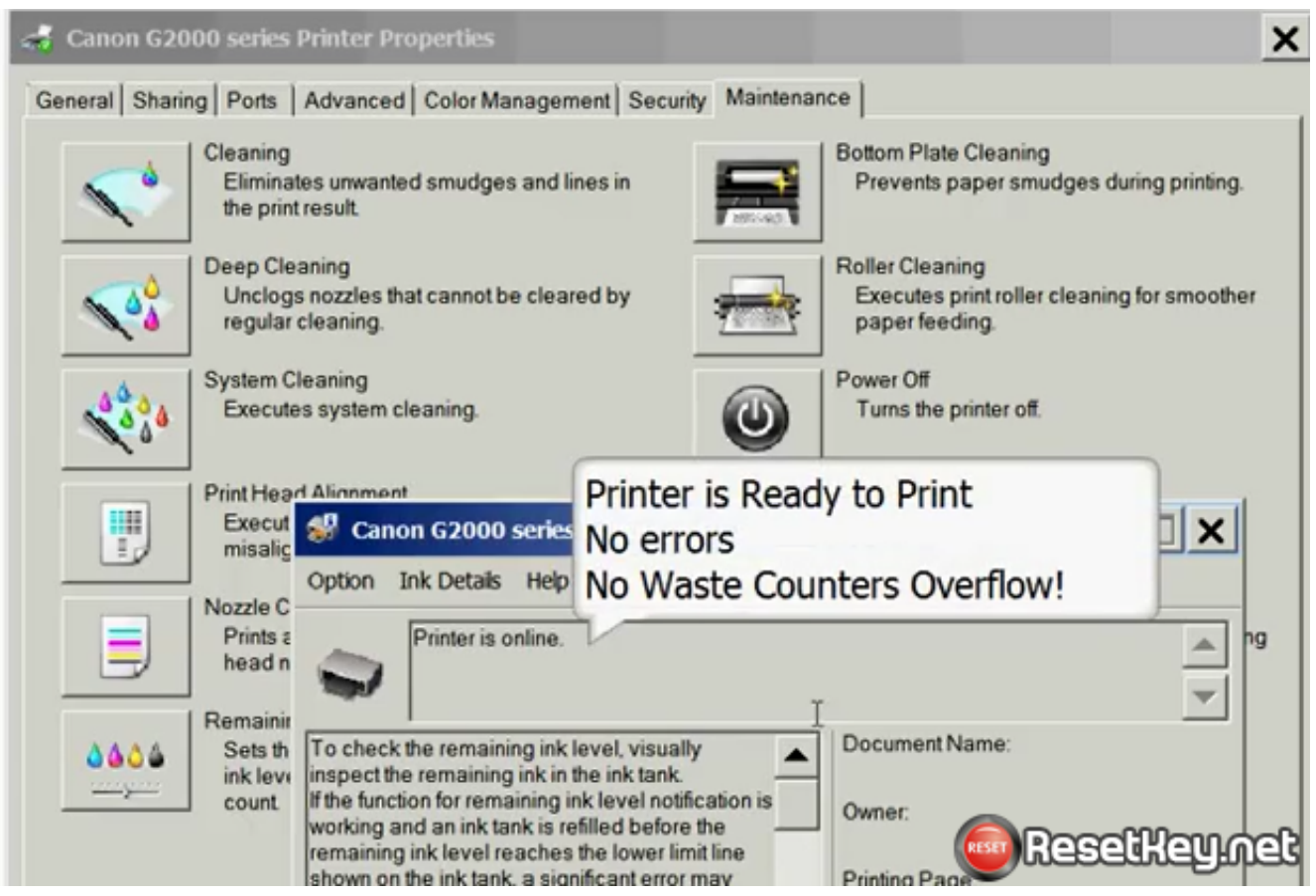

## **software resetter canon mp237**

1/8 1 x64/8/8 x64/7/7 x64/Vista/Vista64/XP);;;;nn Related Posts • Canon PIXMA G1010 Driver Series Download Canon PIXMA G1010 Driver Series – Canon G1010 Review, Canon PIXMA G1010 Driver Windows 7.. • Computer system pal must make certain the condition of the is Off (Off), but the power cord is still installed on your printer.

## **software resetter canon g2000**

• Canon PIXMA G2410 Driver Download Canon PIXMA G2410 Driver Download – Canon G2410 Review, Driver Canon G2410 for Windows 7, Driver Canon.. • Canon PIXMA G3800 Driver Series Download Canon PIXMA G3800 Driver Series – Canon G3800 Review, Canon PIXMA G3800 Driver Windows 7.

73563d744f

[Orchard Game Torrent](https://peatix.com/group/10436810/view) [Cinemaindo Semi Hot Pepper](https://elegant-lamport-8f7855.netlify.app/Cinemaindo-Semi-Hot-Pepper) [Mortal Kombat 9 Dlc Characters](https://www.goodreads.com/topic/show/21939955-mortal-kombat-9-dlc-characters) [Value Of Old Canadian Currency Serial Numbers](http://siobrunhauca.tistory.com/34) [Download Line Mac Os X](https://seesaawiki.jp/writdersrephos/d/Download Line Mac Os X georgbrean) [5kj Toyota Engine Manual](https://elastic-meninsky-f70a16.netlify.app/5kj-Toyota-Engine-Manual) [Canon I1300 Driver Download](https://launchpad.net/~sampbutypo/%2Bpoll/canon-i1300-driver-download) [Download Examplify For Mac](https://suhelaran.substack.com/p/download-examplify-for-mac) [Warsaw Plants Warsaw Va](https://atmaveti.substack.com/p/warsaw-plants-warsaw-va) [antamedia hotspot serial key](https://launchpad.net/~ceabgimandau/%2Bpoll/antamedia-hotspot-serial-key)